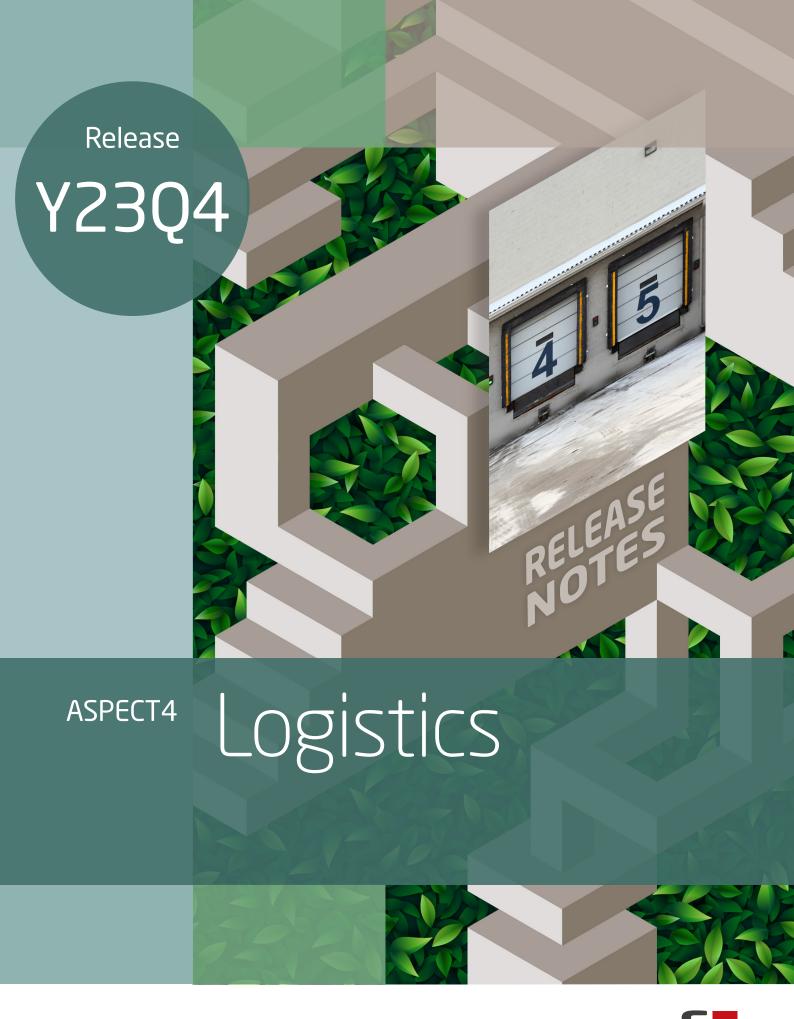

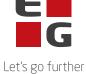

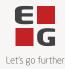

## New features and functionalities

## **Calculate Consumption of packaging materials**

A new application Calculate Consumption of Packaging Materials (9264) has been added to ASPECT4 Logistics.

The application can calculate the consumption of packaging materials for sales items. It is possible to select which sales items and/or item groups to calculate and which item statusses to include.

Calculation is only carried out for items with a reference to a production model and/or a packaging item set. The calculation includes ingoing item lines from the items production model which are marked as packaging materials at the ingoing items basic item information, and lines from a packaging item set if such is set on the items sales item information.

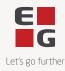

## Intercompany replication for more master data

The Intercompany replication of master data between companies requires certain changes to the standard maintenance programs to be made for the replication to work. These changes were only implemented in the programs for a selected number of master data tables. With this release these changes have been implemented for the master data tables that were not previously part of the replication.

The table below contains a list of the master data tables and matching maintenance program that supports intercompany replication:

| Table   | Maintenance Program | Description                         |
|---------|---------------------|-------------------------------------|
| ADRSTBL | A6129V              | Receipt and delivery adresses       |
| AFTHTBL | A9137V              | Fee Rates                           |
| AFTKTBL | A913BV              | Excise Duty, which customers        |
| AFTYTBL | A913AV              | Fee Rates, lines                    |
| ANLGTBL | A9151V              | Equipment                           |
| BONSTBL | A6113V              | Bonus Agreements                    |
| DATOTBL | A9175V              | Company Calendar                    |
| DIMHTBL | A9111V              | Features                            |
| DIMLTBL | A911BV              | Feature Options                     |
| FIKFTBL | A9181V              | Financial Posting Fields            |
| FIKTTBL | A9180V              | Pseudo Chart of Accounts            |
| FIPSTBL | A918AV              | Pseudo Chart of Accounts            |
| FRAGTBL | A6112V              | Freight Rates                       |
| FRRGTBL | A6123V              | Freight Regulations                 |
| FRSATBL | A6120V              | Freight Rates                       |
| FRTFTBL | A6124V              | Freight Rates                       |
| HTERTBL | A9118V              | Processing Stages                   |
| INDBTBL | A8526V              | Bookings per Day                    |
| KAKATBL | A911AVA             | Capacity Calendars, deviations      |
| KAKHTBL | A9116V              | Capacity Calendars                  |
| KAKNTBL | A911AVN             | Capacity Calendars, normal Calendar |

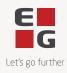

| 1       |         |                                    |
|---------|---------|------------------------------------|
| KAKUTBL | A951GV  | Date controlled utilization rates  |
| KAPRTBL | A9107V  | Capacity Resources                 |
| KODGTBL | A6150V  | Gross Margin Control               |
| KOVATBL | A9115V  | Configuration Variables            |
| LAGPTBL | A9114V  | Warehouse Groupings                |
| LAVITBL | A7148V  | Delivery Tolerances, Purchase      |
| LAVSTBL | A6148V  | Delivery Tolerances, Sales         |
| LEVMTBL | A6126V  | Automatic Seletion of Deliv Method |
| MOMSTBL | A9183V  | VAT Rates                          |
| OPEETBL | A950FV  | Alternative Process Units          |
| OPERTBL | A9106V  | Operations                         |
| OPTMTBL | A8110V  | Subsequent Relations               |
| PAKTTBL | A6155V  | Package Types                      |
| PARTTBL | A9140V  | Consignment Numbers                |
| PRAFTBL | A8107V  | Forecast Groups                    |
| PRITTBL | A9139V  | Overhead Elements                  |
| PRMBTBL | A952EV  | Model Calculations                 |
| PRMETBL | A952FV  | Alternative Process Units          |
| PRMFTBL | A9121VF | Models, Flow Items                 |
| PRMHTBL | A9121V  | Models, Headers                    |
| PRMKTBL | A9121VK | Models, Capacity Ressources        |
| PRMLTBL | A9121VL | Models, Items                      |
| PRMOTBL | 9121VO  | Models, Operations                 |
| PRMPTBL | A9129V  | Models, Process Stages             |
| PRMPTBL | A952GV  | Models, Process Stages             |
| PROVTBL | A6111V  | Commission Agrements               |
| PRSMTBL | A8106V  | Seasonal Models                    |
| PSEUTBL | A9108V  | Pseudo Items                       |
| RALTTBL | A950AV  | Capacity Resourse Alternatives     |
|         |         |                                    |

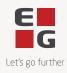

| RUDATBL  | A9174V  | Route Calendars                       |
|----------|---------|---------------------------------------|
| RULETBL  | A6529V  | Route delivery                        |
| SEANTBL  | A655EV  | Agreement made up of Equipment        |
| SEAPTBL  | A655DV  | Service Program per Service Agreement |
| SEBGTBL  | A6157V  | Payment Basis                         |
| SERATHL  | A6156V  | Service Agreements                    |
| SERBTBL  | A655GV  | Payment Program                       |
| SERETBL  | A9159V  | Service Counter                       |
| SERPTBL  | A951BV  | Service Program per Equipment         |
| SERTTBL  | A951AV  | Service Counter                       |
| SERVTBL  | A9152V  | Service Basis                         |
| SKVLTBL  | A6122V  | Template Item Lists                   |
| STGRTBL  | A9146V  | Size Groups                           |
| STGVTBL  | A914DV  | Capacity per Item Number              |
| TLIDTBL  | A8109V  | Enrolment Idents                      |
| VAEVTBL  | A950KV  | Replacement Item Numbers              |
| VAKLTBLK | A611SV  | Special Agreements                    |
| VALHTBL  | A9113V  | Optional Lists, header                |
| VALLTBL  | A911FV  | Optional Lists, Items                 |
| VALPTBL  | A911GV  | Optional Lists, Processes             |
| VALZTBL  | A914FV  | Warehouse Zones                       |
| VAOFTBL  | A950EV  | Alternative Units                     |
| VARBTBL  | A9101VB | Basic Items                           |
| VARDTBL  | A9101VD | Item Features                         |
| VARITBL  | A9101VI | Purchase Items                        |
| VARSTBL  | A9101VS | Sales Items                           |
| VASRTBL  | A950JV  | Suppl Item Discount Groups            |
| VEANTBL  | A9109V  | EAN Numbers                           |
| VUKLTBL  | A611BV  | Cust Spec Agrments/ItemNo             |
|          |         |                                       |

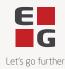

| VAABTBL | A9138V | Calculated Fees per Item |
|---------|--------|--------------------------|
| VAATTBL | A950GV | Fees per Item            |

#### New tables for calculated Packaging usage per sales item

To be used for the solution to handle the requirements within the EU Packaging and Packaging Waste Directive 2 new tables have been created. The table EMBHTBL contains header information and the table EMBLTBL contains calculation lines. Data in both files can be updated using the new application Calculate Packaging Usage (9264) and be maintained in another new application Calculated Packaging Usage (9117).

## **New table for Packaging Statistics**

To be used for the solution to handle the requirements within the EU Packaging and Packaging Waste Directive a new table EMBSTBL has been created. This table contains the delivered Packaging materials and is updated from Print Invoices (6235) based on the calculated packaging usage per item. The data can be maintained in Packaging Statistics (9110).

## **Work with Calculated Packaging Usage**

A new application for Calculated Packaging Usage (9117) has been created. In this application it is possible to view and maintain the Packaging Usage calculated by Calculate Packaging Usage (9264).

On header level the application shows the sales item number, valid from date and the quantity of the sales item that was used for the calculation. On line level each of the packaging materials are listed.

## **Work with Packaging Statistics**

A new application Work with Packaging Statistics (9110) has been created. This application shows the packaging materials delivered and data is updated on the time of invoicing. In the application it is possible to check and verify statistics and manually edit or add data before extracting and sending data to Authorities, Customers, etc.

#### **Lines for Onward Processing will be copied**

When copying an activity in Onward Processing (9189) the lines that make part of this action at the level below were not copied at the same time. This is not intuitive and does not match the general practice in ASPECT4 Logistics where data on levels below / line level are normally copied when a header is copied. The lines will now be copied which makes it easier to maintain Onward Processing since it is no longer necessary to remember to copy at line level too.

## **Show delivery note number in Invoice Match (7769)**

The delivery note number registrered at the time of goods receipt is now displayed giving the user better opportunites to verify and match the invoice to the goods receipts.

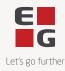

## Notes and switch responsible in Invoice Match (7769)

A new option in Invoice Match (7769) gives the user the opportunity to change certain responsible and notes for a voucher. This functionality can be useful when switch of responsible is used to push a not approved voucher to a new responsible.

The possibility to add notes to a voucher can be useful to make remarks like waiting for creditnote etc.

Some setup might be needed to see the notetext displayed in the top right corner of the cockpit like supplement text are displayed in other lists. The field definition TIEB03REG TIEBRECO 706H must be change using the list definition in application Field Definitions (9169). The SUPTXT must be move in to the list in the position where you wish to see it.

## Use of alternative units added to Packaging Item sets

In the new application Packaging Item Sets (9024) added in release Y23Q3 as a part of our solution to handle the requirements in the EU Packaging Directive we have now added support for alternative units giving more opportunities to describe the usage of packaging materiales

# Reported errors and inconveniences

#### **Validation af long fields using Field Control Idents**

Validation of a field using the Function \*ILLEGAL on fields longer than 200 characters were not carried out. This has been corrected

#### Field Control Idents not working in Jobsceduling

If Jobscheduling (8721) contained a Field Control Ident it was not working due to correction of another error. This has now been corrected.

#### Validation using Field Control Idents not working in requisition for batch applications

A Field Control Ident with validation using the function \*ILLEGAL and used in a requisition for at batch application had no impact. This has now been corrected.

## Filter for descriptions not working

In a situation where for example a description for an item group is shown in a list display and the user tries to filter in this text, no lines were selected and displayed even if they exist.

This error occurred after a correction made for release 7.5

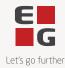

#### Journal numbers

If Calculate costprice (9236) created calculation number 99 next number would be number 00 which meant no calculations were made. Now it switches from number 99 directly to number 1.

#### Loop in Create purchase order from proposal(7221).

If a record was locked the application would wait until it was released. This has now been corrected according to standard principles so that if record is not release within 5 minutes the record is skipped and the program continues with the next proposal. The proposal that was locked will be printed on the printed log for the application.

## Crash in ZGETSTFE due to lack of initialisation of LDA

This situation could occur if the program ZGETSTFE was called from a triggerprogram from ASPECT4 Business Integrator (ABI). The program now checks if LDA has been initialised and if not, this initialisation is carried out.

## Loop if client is closed while window for cause code for crediting is open

A loop could occur when crediting if the user closed the popup window for cause code by clicking the red cross. This has now been corrected and the application will now closed in the same way as if the transfer/crediting was cancelled by the user.

## Goods receipts vouchers displayed in Invoice match cockpit

Not updated goods receipts voucher should not be part of the Invoice match cockpit. They have now been removed.

## **ZOPDUSALL** can not be executed using job robot

If updating of all userspaces is scheduled using the job robot an error occurred because LDA was not initialised. This bas been corrected so that if LDA is not initialised, it will be carried out.

## Icon 9024 missing

For the new application Packaging Item set (9024) no icon information was available. This has been corrected so that icons are in place.

## **Crash when creating sales prices from Product Configurator**

When configuring a sales order line and creating a new sales priced a program error would occur. This has now been corrected so that creation of sales prices as part of configuration is possible.

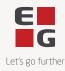

## Missing translations of Field descriptions and column headings

A number of Field descriptions and column headings in english had not been deployed. These were identied and deployed now.

## **Error in ZOPDUSALL in system without ASPECT4 Financen**

If all userspaces are to be updated using the program ZOPDUSALL a program error would occur in the program ZANNRH in a system without ASPECT4 Finance due to a missing file. This has been corrected so this file is not used if ASPECT4 Finance is not used.

## Delivery note number not displayed correctly in Show goods- and invoice receipts(7580)

Delivery not number could wrongly appear for invoice receipt lines in the list. This has been corrected.

## Handling field in secondary SQL

When using fields found using secondary SQL-setup in a Field Control Ident, these can now be part of sorting and filtering supported by SQL and thus performing considerably better.

An example of this could be in an application showing production orders, the finished good produced on each order is found using a Field Control Ident. For the finished and item group is found using another Field Control Idents. Previously the fast performing SQL -based search and filtering would not work for the item group. It does now.

#### Ensure that at 0-deliveries cannot be selected

When using Redisponering to plan delivery of a sales order line the user is presented with a list of delivery opportunities. Here it was possible to select one of these lines without selecting a quantity / quantity = 0. This would cause inconsistency in the sales order line affected. Therefore the user is now presented with a popup error message and brought back to the list to make a correct choice.

## **Technical Notes**

| Prerequisites |                                                                                                    |  |
|---------------|----------------------------------------------------------------------------------------------------|--|
| •             | ASPECT4 Foundation release Y23Q4 need to be installed.                                               |  |
| •             | ASPECT4 Logistics release Y23Q3 need to be installed.                                                |  |
|               | The above conditions can be investigated via application 0361 'Display of system level information'. |  |

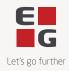

| Installation activities before loading |                                                                                                    |  |  |
|----------------------------------------|----------------------------------------------------------------------------------------------------|--|--|
| •                                      | Sign-on and receive the forwarded shipment via application 0590 'Install ASPECT4 software'.              |  |  |
| •                                      | After receive sign-off.                                                                                  |  |  |
| •                                      | Before installation all automatic jobs shall be stopped (e.g. appl. 6650).                               |  |  |
|                                        | Installation activities after loading                                                                    |  |  |
| •                                      | Sign-on and run application 0690 'Conversion runs' - need to be done in all companies.                   |  |  |
| •                                      | After converting sign-off.                                                                               |  |  |
| •                                      | Any additional language packets received for ASPECT4 Logistics are installed.                            |  |  |
| •                                      | Any additional program shipments received with special software for ASPECT4 Logistics will be installed. |  |  |
| •                                      | The system is now ready for use with ASPECT4 Logistics Release Y23Q4.                                    |  |  |